Les épreuves corrigées des grandes écoles commerciales

# problèmes corrigés de MATHÉMATIQUES

## posés aux concours H.E.C. E.S.C.P. Europe **FCRICOME et E.S.C.**

**OPTION TECHNOLOGIQUE** 

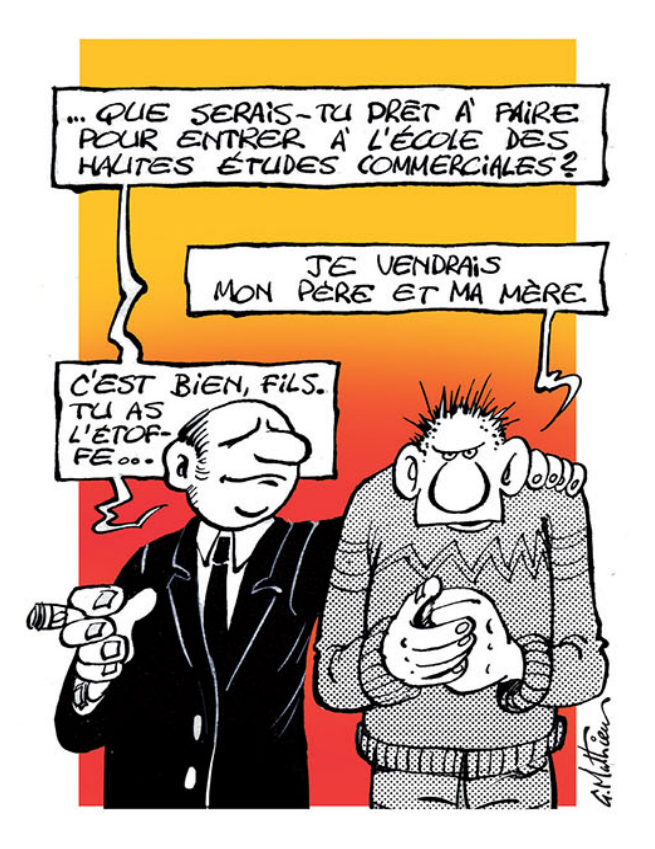

Tome 2

solutions proposées par

Laurent **BRETONNIÈRE** 

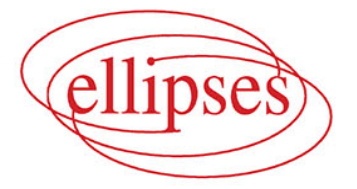

Problèmes corrigés de MATHÉMATIQUES

*Les épreuves corrigées des grandes écoles commerciales*

## problèmes corrigés de MATHÉMATIQUES

posés aux concours H.E.C., E.S.C.P. Europe ECRICOME et E.S.C. OPTION TECHNOLOGIQUE

*solutions proposées par*

Laurent BRETONNIÈRE

Professeur agrégé de mathématiques en classe préparatoire ECE

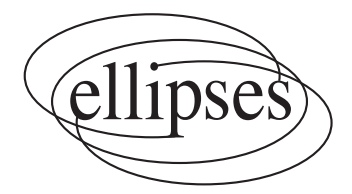

#### ISBN 9782340-048980

© Ellipses Édition Marketing S.A., 2015

#### 32, rue Bargue 75740 Paris cedex 15

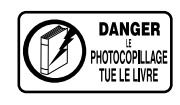

Le Code de la propriété intellectuelle n'autorisant, aux termes de l'article L. 122-5.2° et 3°a), d'une part, que les « copies ou reproductions strictement réservées à l'usage privé du copiste et non destinées à une utilisation collective », et d'autre part, que les analyses et les courtes citations dans un but d'exemple et d'illustration, « toute représentation ou reproduction intégrale ou partielle faite sans le consentement de l'auteur ou de ses ayants droit ou ayants cause est illicite » (art. L. 122-4).

Cette représentation ou reproduction, par quelque procédé que ce soit constituerait une contrefaçon sanctionnée par les articles L. 335-2 et suivants du Code de la propriété intellectuelle.

www.editions-ellipses.fr

## **Table des matières**

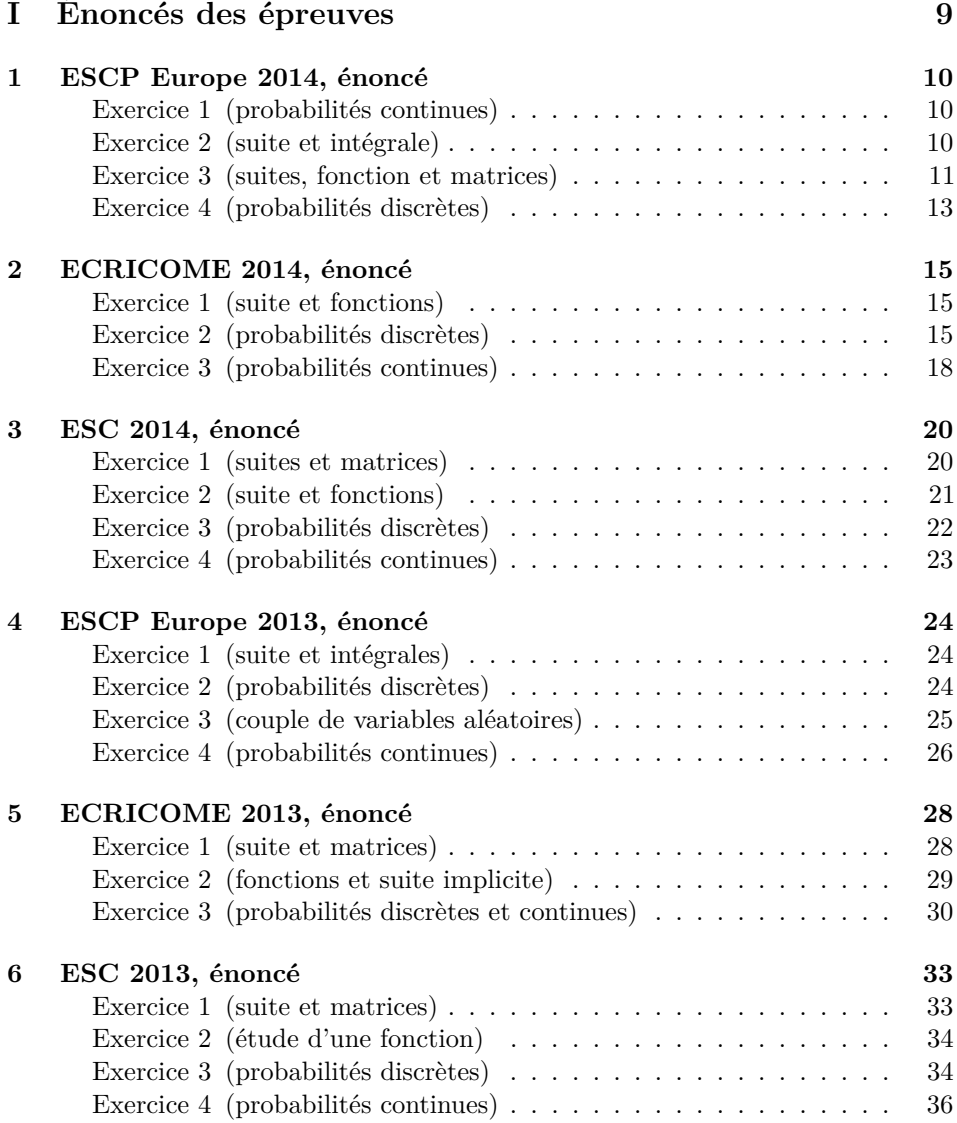

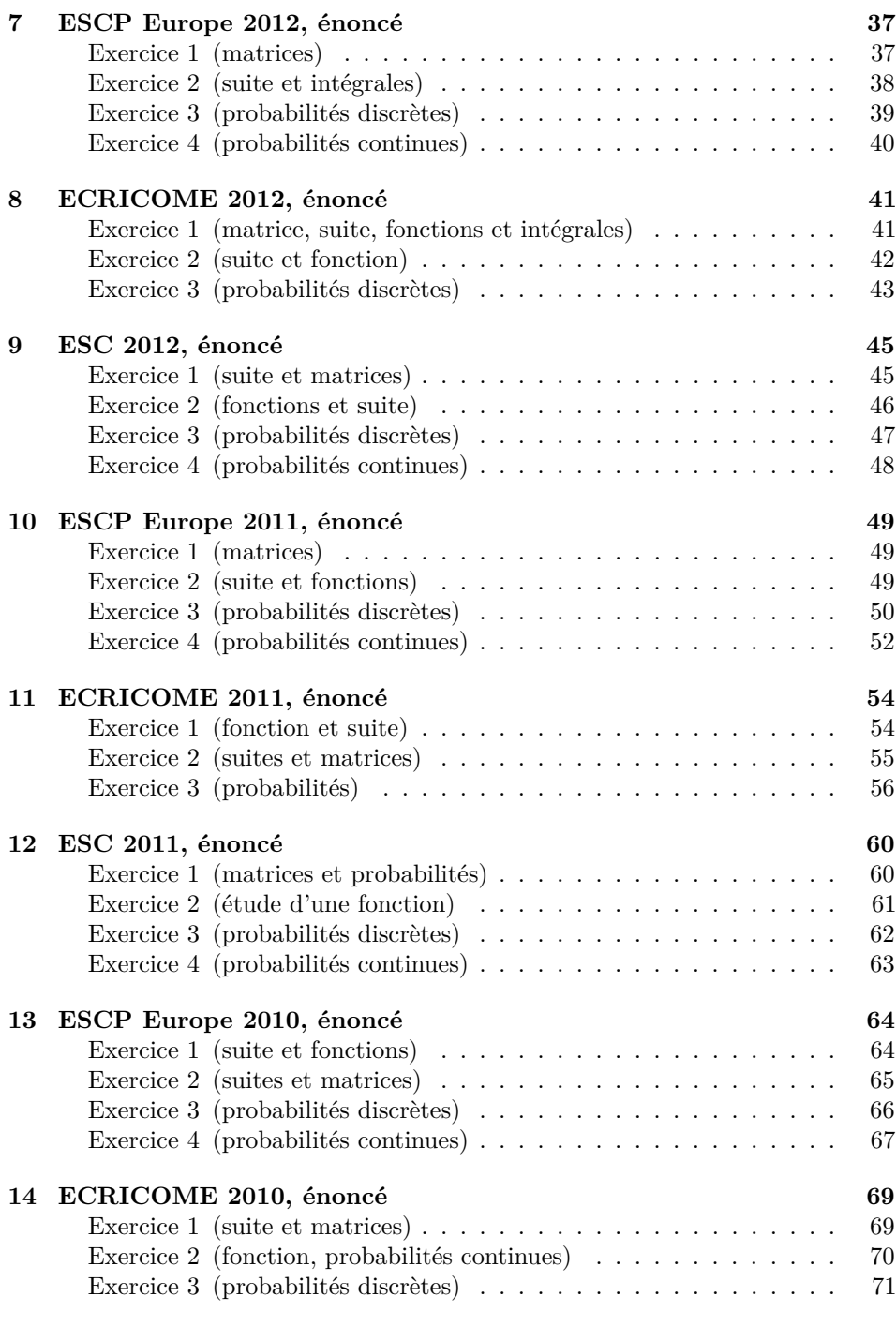

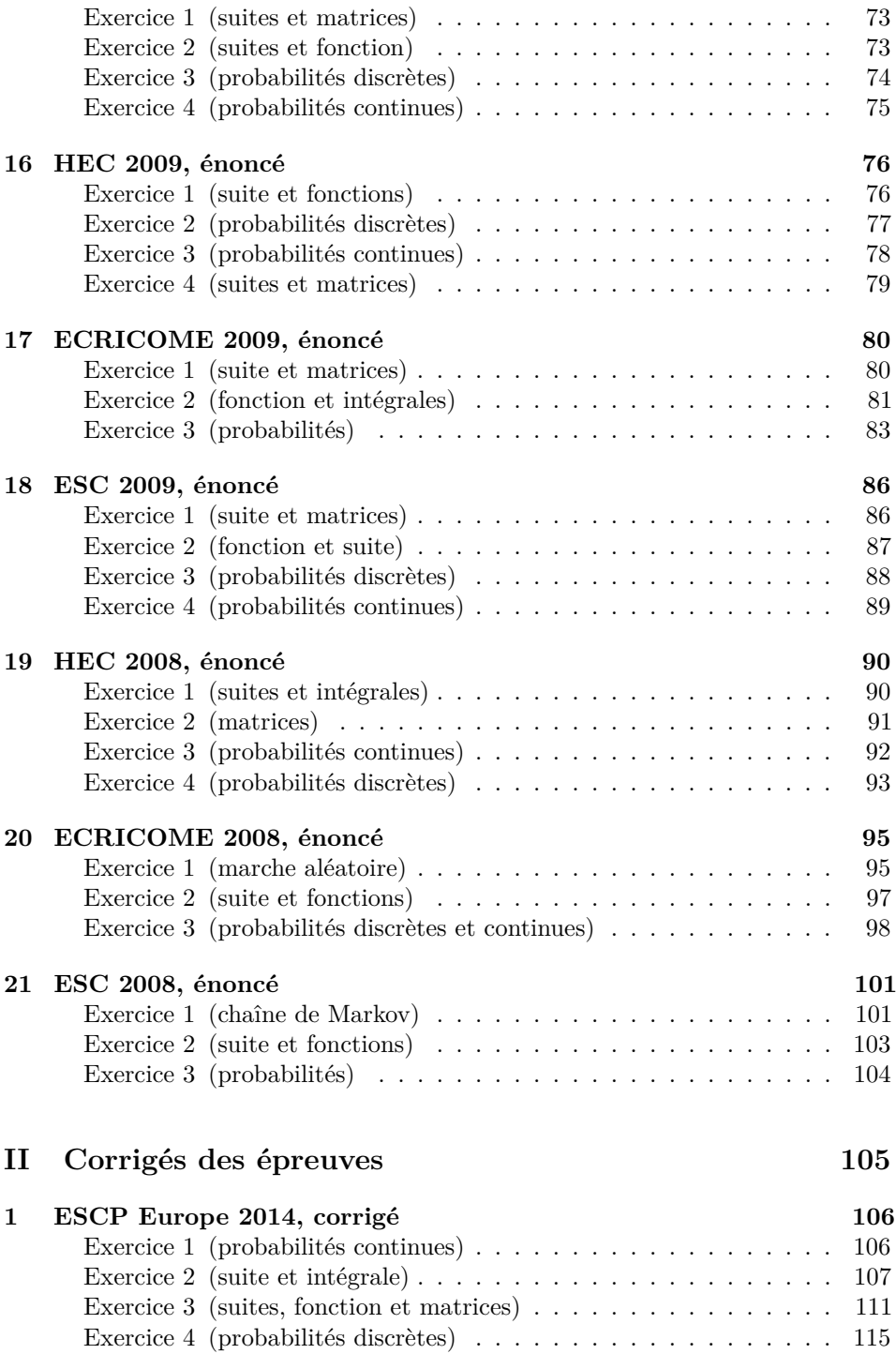

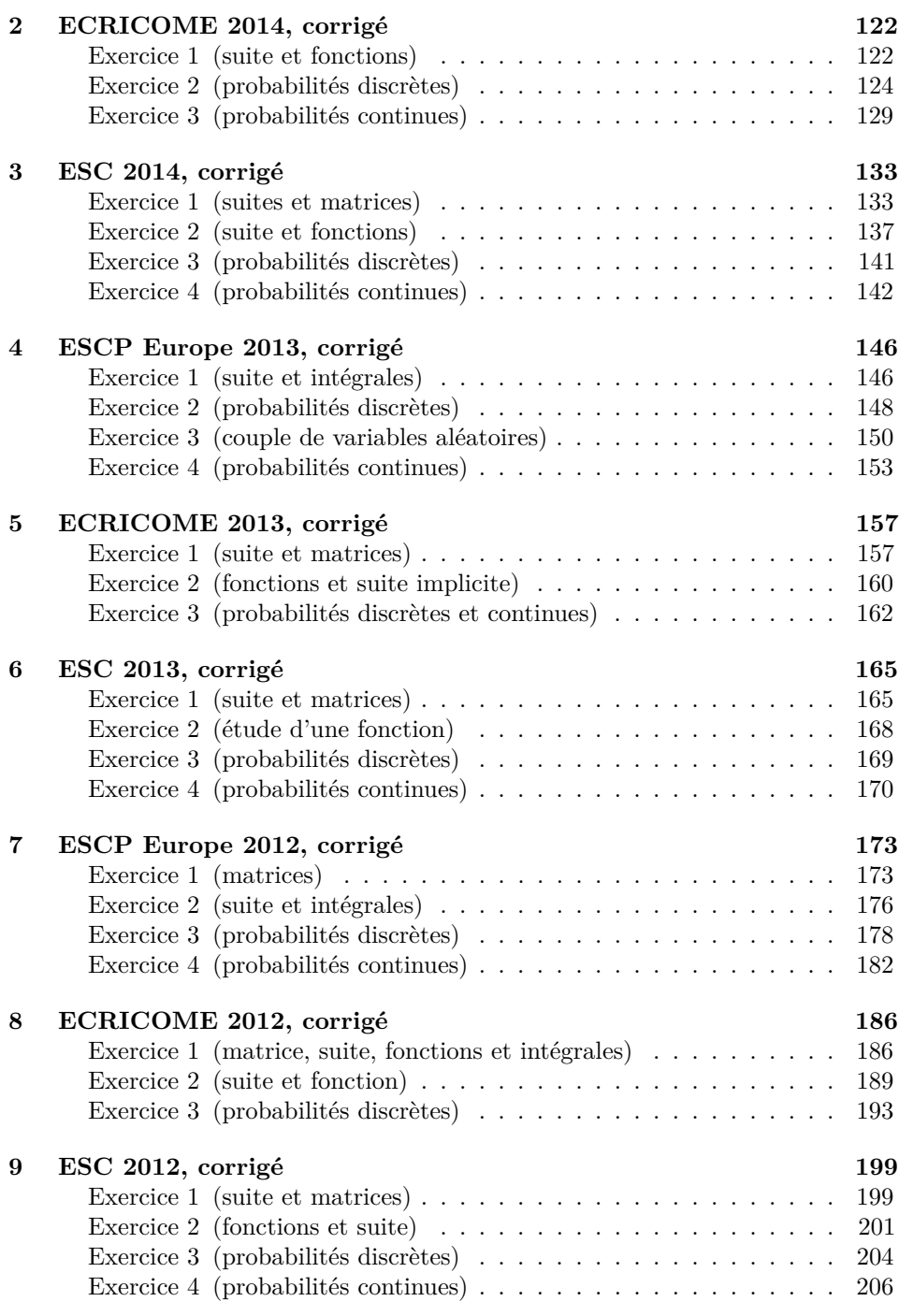

**[10 ESCP Europe 2011, corrigé 209](#page--1-0)**

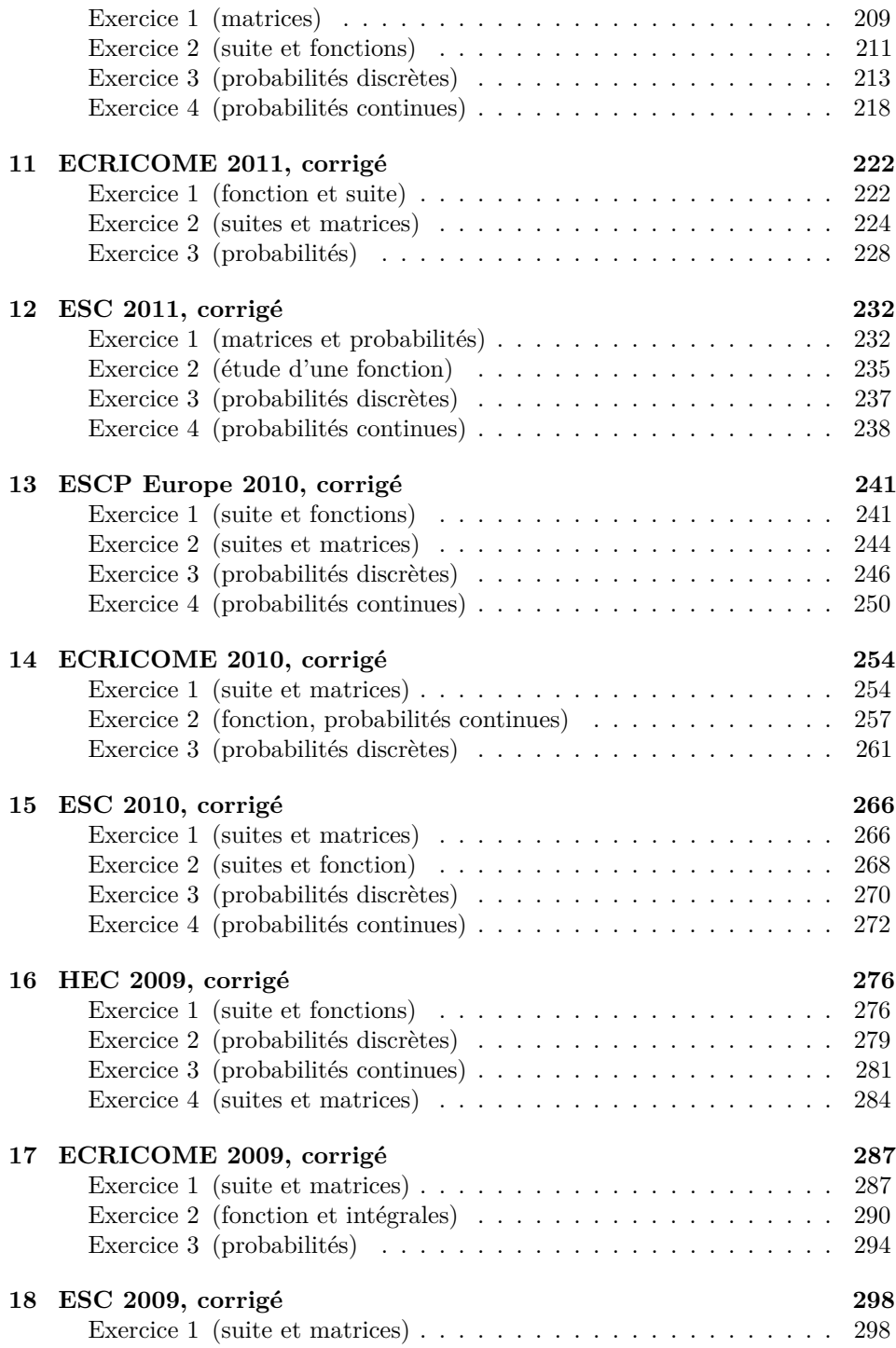

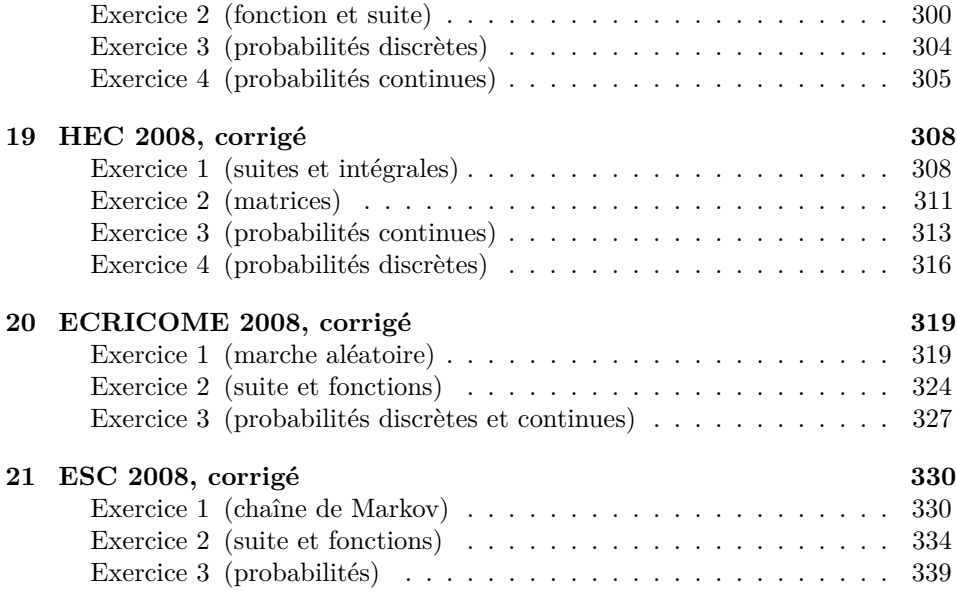

## <span id="page-11-0"></span>**Première partie Énoncés des épreuves**

### <span id="page-12-0"></span>**1 ESCP Europe 2014, énoncé**

#### **Exercice 1 (probabilités continues)**

Soit *a* un réel strictement positif et *f* la fonction définie sur R à valeurs réelles telle que :

$$
f(t) = \begin{cases} 2e^{-2(t-a)} & \text{si } t \ge a \\ 0 & \text{sinon} \end{cases}
$$

- **1/ a/** Soit *B* un réel supérieur ou égal à *a*. Calculer l'intégrale  $\int_{a}^{B} 2e^{-2(t-a)} dt$ . **b**/ En déduire la valeur de l'intégrale  $\int_{a}^{+\infty} 2e^{-2(t-a)} dt$ .
- **2/** Montrer que *f* peut être considérée comme une densité de probabilité. *Dans la suite, on note X une variable aléatoire admettant f comme densité.*
- **3/** Montrer que la fonction de répartition *F<sup>X</sup>* de *X* est donnée par :

$$
F_X(x) = \begin{cases} 1 - e^{-2(x-a)} & \text{si } x \ge a \\ 0 & \text{sinon} \end{cases}
$$

**4/** On note *Y* la variable aléatoire définie par :  $Y = X - a$ .

- **a/** Déterminer la fonction de répartition *F<sup>Y</sup>* de *Y* .
- **b/** En déduire que *Y* suit une loi exponentielle dont on précisera le paramètre.
- **c/** Donner la valeur de l'espérance de *Y* .
- **d/** En déduire que *X* admet une espérance et donner sa valeur.

#### **Exercice 2 (suite et intégrale)**

On considère la suite  $(u_n)_{n \in \mathbb{N}}$  définie par :  $u_0 = 1$ , et pour tout *n* de  $\mathbb{N}^*$ ,

$$
u_n = \int_0^1 \left(\ln(1+t)\right)^n \, \mathrm{d}t
$$

**1/** On note *g* la fonction définie sur  $\mathbb{R}_+$  à valeurs réelles telle que : pour tout  $t \geq 0$ ,

$$
g(t) = (1+t)\ln(1+t) - t
$$

**a**/ On note  $g'$  la fonction dérivée de *g*. Calculer  $g'(t)$  pour tout réel  $t \ge 0$ .

**b/** En déduire la valeur de *u*1.

**2/** Soit *f* la fonction définie sur l'intervalle  $[0, 1]$  à valeurs réelles telle que :

$$
f(t) = \ln(1+t)
$$

- <span id="page-13-0"></span> $a$ / On note  $f'$  et  $f''$  respectivement, les dérivées première et seconde de  $f$ . Calculer pour tout réel *t* de  $[0, 1]$ ,  $f'(t)$  et  $f''(t)$ .
- **b**/ Étudier les variations de  $f$  sur l'intervalle  $[0,1]$  et tracer la courbe représentative de *f* dans le plan rapporté à un repère orthonormé. (on donne:  $\ln 2 \approx 0, 7$ )
- **c**/ Montrer que la fonction  $f$  est concave sur  $[0, 1]$ .
- **3/ a/** Justifier pour tout réel  $t$  de  $[0, 1]$ , l'encadrement suivant :

$$
0 \leqslant \ln(1+t) \leqslant \ln 2
$$

- **b**/ Montrer que pour tout *n* de  $\mathbb{N}^*$ , on a :  $0 \leq u_n \leq (\ln 2)^n$ .
- **c**/ En déduire que la suite  $(u_n)_{n\in\mathbb{N}}$  est convergente et a pour limite 0.
- **4/ a/** À l'aide d'une intégration par parties, établir pour tout entier naturel *n*, la relation suivante :

$$
u_{n+1} = 2 (\ln 2)^{n+1} - (n+1)u_n
$$

(on pourra remarquer qu'une primitive de la fonction  $t \mapsto 1$  est  $t \mapsto 1+t$ ) **b/** En déduire que pour tout entier naturel *n*, on a :

$$
(n+1)u_n \leqslant 2\left(\ln 2\right)^{n+1}
$$

- **c**/ Montrer que la suite  $(u_n)_{n\in\mathbb{N}}$  est décroissante.
- **d**/ En utilisant la monotonie de la suite  $(u_n)_{n\in\mathbb{N}}$ , montrer que pour tout *n* de N, on a :

$$
(n+2)u_n \geqslant 2\left(\ln 2\right)^{n+1}
$$

**e/** Déterminer  $\lim_{n \to +\infty}$ *nu<sup>n</sup>*  $\frac{na_n}{2(\ln 2)^{n+1}}$ .

#### **Exercice 3 (suites, fonction et matrices)**

Soit *f* la fonction définie sur  $\mathbb{R}_+$  à valeurs réelles telle que : pour tout  $x \ge 0$ ,

$$
f(x) = \frac{2x+1}{x+2}
$$

On considère la suite  $(u_n)_{n \in \mathbb{N}}$  définie par :  $u_0 = \frac{1}{2}$ , et pour tout *n* de N,

$$
u_{n+1} = f(u_n)
$$

- **1/ a** / On note  $f'$  la fonction dérivée de *f*. Calculer pour tout réel  $x \ge 0$ ,  $f'(x)$ .
	- **b/** Dresser le tableau de variation de *f* en précisant les limites aux bornes de l'ensemble de définition. Placer les réels 1 et  $f(1)$  dans ce tableau.
- **2/ a/** Montrer que pour tout entier naturel *n*, le réel *u<sup>n</sup>* appartient à l'intervalle  $[0, 1]$ .
	- **b**/ Établir pour tout réel *x* de  $[0, 1]$ , l'inégalité suivante :  $|f'(x)| \le$ 3  $\frac{3}{4}$ .
	- **c/** En déduire que pour tout entier naturel *n*, on a :

$$
|u_{n+1} - 1| \leq \frac{3}{4} |u_n - 1|
$$

**d/** Établir pour tout entier naturel *n*, l'inégalité suivante :

$$
|u_n - 1| \leqslant \frac{1}{2} \times \left(\frac{3}{4}\right)^n
$$

**e/** En déduire que la suite  $(u_n)_{n\in\mathbb{N}}$  est convergente et donner sa limite. **3/** Soit *A*, *J* et *I* les matrices d'ordre 2 suivantes :

$$
A = \begin{pmatrix} 2 & 1 \\ 1 & 2 \end{pmatrix}, \quad J = \begin{pmatrix} 1 & 1 \\ 1 & 1 \end{pmatrix} \quad \text{et} \quad I = \begin{pmatrix} 1 & 0 \\ 0 & 1 \end{pmatrix}
$$

- $a/$  Montrer que  $J^2 = 2J$ .
- **b/** Établir pour tout entier naturel *n*, la relation suivante :

$$
A^{n} = I + \frac{1}{2}(3^{n} - 1)J
$$

(on rappelle que  $A^0 = I$ )

- $c$  Donner sous forme matricielle, l'expression de  $A^n$  en fonction de *n*.
- **4/** On note  $(p_n)_{n\in\mathbb{N}}$  et  $(q_n)_{n\in\mathbb{N}}$  les deux suites définies par :  $p_0 = 1$ ,  $q_0 = 2$ , et pour tout *n* de N,

$$
\begin{cases}\n p_{n+1} = 2p_n + q_n \\
 q_{n+1} = p_n + 2q_n\n\end{cases}
$$

On considère pour tout *n* de  $\mathbb{N}$ , la matrice à deux lignes et une colonne  $X_n$ définie par :

$$
X_n = \begin{pmatrix} p_n \\ q_n \end{pmatrix}
$$

- **a**/ Établir par récurrence que pour tout *n* de  $\mathbb{N}$ , on a :  $X_n = A^n X_0$ .
- **b**/ $\text{En}$  déduire l'expression de  $X_n$  en fonction de *n* et donner les valeurs de  $p_n$ et  $q_n$  en fonction de  $n$ .
- **5/ a/** À l'aide d'un raisonnement par récurrence, établir pour tout entier naturel *n*, l'égalité :

$$
u_n = \frac{p_n}{q_n}
$$

**b/** Donner l'expression de *u<sup>n</sup>* en fonction de *n* et retrouver la limite de la suite  $(u_n)_{n\in\mathbb{N}}$ .

#### <span id="page-15-0"></span>**Exercice 4 (probabilités discrètes)**

Une puce se déplace à chaque unité de temps sur les quatre sommets, numérotés 1, 2, 3 et 4, d'un carré selon le protocole suivant :

- À l'instant 0, la puce se trouve sur le sommet 1.
- Si à l'instant  $n (n \geq 0)$  la puce se trouve sur le sommet 1, elle sera à l'instant  $n+1$  sur le sommet 1 avec la probabilité  $\frac{2}{3}$  et sur le sommet 3 avec la probabilité  $\frac{1}{3}$ .
- Si à l'instant  $n (n \geq 1)$  la puce se trouve sur le sommet 2, elle sera à l'instant  $n+1$  sur le sommet 1 avec la probabilité  $\frac{1}{2}$  et sur le sommet 3 avec la probabilité  $\frac{1}{2}$ .
- Si à l'instant  $n (n \geq 1)$  la puce se trouve sur le sommet 3, elle sera à l'instant  $n+1$  sur le sommet 2 avec la probabilité  $\frac{1}{2}$  et sur le sommet 4 avec la probabilité  $\frac{1}{2}$ .
- Si à l'instant  $n (n \geq 1)$  la puce se trouve sur le sommet 4, elle sera à l'instant  $n+1$  sur le sommet 2 avec la probabilité  $\frac{1}{3}$  et sur le sommet 4 avec la probabilité  $\frac{2}{3}$ .

Pour tout entier naturel *n*, on note *X<sup>n</sup>* la variable aléatoire égale au numéro du sommet occupé par la puce à l'instant *n* et on a donc  $P([X_0 = 1]) = 1$ .

- **1/ a/** Déterminer la loi de *X*1.
	- **b/** Calculer l'espérance et la variance de *X*1.
- **2/** Déterminer la loi de *X*2.
- **3/ a/** En utilisant la formule des probabilités totales, montrer que pour tout entier *n* supérieur ou égal à 2, on a :

$$
P([X_{n+1} = 1]) = \frac{2}{3}P([X_n = 1]) + \frac{1}{2}P([X_n = 2])
$$

- **b**/ Exprimer de même, pour tout entier *n* supérieur ou égal à 2,  $P([X_{n+1} = 2])$ ,  $P([X_{n+1} = 3]), P([X_{n+1} = 4])$  en fonction de  $P([X_n = 1]), P([X_n = 2]),$ *P*( $[X_n = 3]$ ) et *P*( $[X_n = 4]$ ).
- **c**/ Vérifier que les relations précédentes sont encore valables pour  $n = 1$  et  $n = 0$ .
- **d/** Que vaut pour tout *n* de N, la somme :

$$
P([X_n = 1]) + P([X_n = 2]) + P([X_n = 3]) + P([X_n = 4])
$$
?

**4/** On pose  $U_0$  =  $\sqrt{ }$  $\sqrt{2}$ 1  $\boldsymbol{0}$  $\overline{0}$  $\setminus$ et pour tout *n* de  $\mathbb{N}$ , on note  $U_n$  la matrice à trois lignes et

une colonne définie par :

$$
U_n = \begin{pmatrix} P([X_n = 1]) \\ P([X_n = 2]) \\ P([X_n = 3]) \end{pmatrix}
$$

De plus, on pose :  $A = \frac{1}{6}$  $\sqrt{ }$  $\sqrt{2}$ 4 30  $-2$   $-2$  1 2 30 et  $B=\frac{1}{3}$  $\sqrt{ }$  $\sqrt{2}$ 0 1 0  $\setminus$ '.

En utilisant les relations trouvées précédemment, établir pour tout *n* de N, la relation :

$$
U_{n+1} = AU_n + B
$$

**5/ a/** Déterminer une matrice *L* à trois lignes et une colonne vérifiant :

$$
L = AL + B
$$

**b/** Établir pour tout entier naturel *n*, la relation suivante :

$$
U_n = A^n (U_0 - L) + L
$$

**6/** On pose  $C = 6A$ . Soit  $R$ ,  $D$  et  $Q$  les matrices d'ordre 3 définies par :

$$
R = \begin{pmatrix} 1 & 1 & 3 \\ -1 & -2 & -1 \\ -1 & 2 & 1 \end{pmatrix}, \quad D = \begin{pmatrix} 1 & 0 & 0 \\ 0 & -2 & 0 \\ 0 & 0 & 3 \end{pmatrix} \quad \text{et} \quad Q = \begin{pmatrix} 0 & -5 & -5 \\ -2 & -4 & 2 \\ 4 & 3 & 1 \end{pmatrix}
$$

- **a/** Calculer *RQ*. En déduire que *R* est inversible et donner  $R^{-1}$ , où  $R^{-1}$ désigne la matrice inverse de la matrice *R*.
- $\mathbf{b}/$  Calculer  $CR RD$ .
- **c/** En déduire pour tout entier naturel *n*, la relation suivante :

$$
A^n = \left(\frac{1}{6}\right)^n R D^n R^{-1}
$$

**7/** On admet que la limite de la matrice  $U_n$  lorsque *n* tend vers  $+\infty$ , est une matrice *U* dont les coefficients sont obtenus en prenant la limite des coefficients de  $U_n$  lorsque *n* tend vers  $+\infty$ . Déterminer  $U$  et préciser  $\lim_{n\to+\infty} P([X_n = 4])$ .

– fin de l'énoncé –

### <span id="page-17-0"></span>**2 ECRICOME 2014, énoncé**

#### **Exercice 1 (suite et fonctions)**

On considère les fonctions  $f$  et  $g$  définies sur  $]0, +\infty[$  par :

$$
\forall x \in [0, +\infty[,
$$
  $f(x) = 2 - \frac{1}{2}\ln(x)$  et  $g(x) = f(x) - x$ .

On considère aussi la suite  $(u_n)_{n\in\mathbb{N}}$  définie par :

$$
u_0 = 1
$$
 et  $\forall n \in \mathbb{N}$ ,  $u_{n+1} = f(u_n)$ .

**1/** Calculer les limites suivantes :  $\lim_{x \to 0^+} g(x)$  et  $\lim_{x \to +\infty} g(x)$ .

- **2/** Calculer  $g'(x)$  pour tout  $x \in [0, +\infty[$  puis dresser le tableau des variations de  $g \text{ sur } [0, +\infty[$ .
- **3/** Prouver que l'équation  $g(x) = 0$  admet une unique solution sur  $\left]0, +\infty\right[$ . On la note *α*.
- **4/** Justifier que :

$$
\alpha \in [1, e]
$$
 et  $f(\alpha) = \alpha$ .

- **5/** Calculer  $f'(x)$  pour tout  $x \in [0, +\infty[$  et préciser la monotonie de la fonction  $f$ .
- **6/** Démontrer par récurrence que :

$$
\forall n \in \mathbb{N}, \quad 1 \leqslant u_n \leqslant e.
$$

**7/** Vérifier que :

$$
\forall x \in [1, e], \quad |f'(x)| \leq \frac{1}{2}.
$$

En déduire, à l'aide de l'inégalité des accroissements finis, que :

$$
\forall n \in \mathbb{N}, \quad |u_{n+1} - \alpha| \leqslant \frac{1}{2} |u_n - \alpha|.
$$

**8/** Démontrer par récurrence que :

$$
\forall n \in \mathbb{N}, \quad |u_n - \alpha| \leqslant \frac{e-1}{2^n}.
$$

**9/** Prouver que la suite  $(u_n)_{n\in\mathbb{N}}$  converge et préciser sa limite.

#### **Exercice 2 (probabilités discrètes)**

Cet exercice est composé de deux parties.

La partie **I** consiste à calculer en fonction de *n* les termes d'une suite récurrente  $(u_n)_{n\geq 1}$ .

La partie **II** étudie l'obtention du premier double PILE lors de lancers d'une pièce déséquilibrée.

Les résultats de la partie **I** peuvent être utilisés librement dans la partie **II**.

#### **PARTIE I – Étude d'une suite.**

On considère la suite  $(u_n)_{n\geq 1}$  définie par :

$$
u_1 = 0
$$
,  $u_2 = \frac{4}{9}$ , et  $\forall n \ge 1$ ,  $u_{n+2} = \frac{1}{3}u_{n+1} + \frac{2}{9}u_n$ .

On considère également les quatre matrices carrées d'ordre 2 définies par :

$$
A = \begin{pmatrix} 0 & 1 \\ \frac{2}{9} & \frac{1}{3} \end{pmatrix}, \quad P = \begin{pmatrix} 3 & -3 \\ 2 & 1 \end{pmatrix}
$$

$$
Q = \begin{pmatrix} \frac{1}{9} & \frac{1}{3} \\ -\frac{2}{9} & \frac{1}{3} \end{pmatrix} \quad \text{et} \quad D = QAP
$$

ainsi que, pour tout entier naturel  $n \geq 1$ , les matrices colonnes :

$$
X_n = \begin{pmatrix} u_n \\ u_{n+1} \end{pmatrix} \quad \text{et} \quad Y_n = QX_n.
$$

- **1/** Vérifier que les matrices  $PQ$  et  $D$  sont diagonales (*les calculs devront être inscrits sur la copie*).
- **2/** En déduire que *P* est inversible et expliciter  $P^{-1}$ .
- **3/** Soit  $n \ge 1$ . Donner, en la justifiant, la relation liant  $X_{n+1}$ ,  $A$  et  $X_n$ . Prouver que  $PY_n = X_n$ . En déduire que :

$$
Y_{n+1} = DY_n.
$$

**4/** Prouver que :

$$
\forall n \geq 1, \quad Y_n = D^{n-1}Y_1.
$$

- **5/** Calculer  $Y_1$  et expliciter les coefficients de la matrice colonne  $Y_n$ .
- **6/** En déduire que :

$$
\forall n \geqslant 1, \quad u_n = \frac{4}{9} \left[ \left( \frac{2}{3} \right)^{n-1} - \left( -\frac{1}{3} \right)^{n-1} \right].
$$

#### **PARTIE II – Probabilités discrètes.**

On effectue des lancers successifs et indépendants d'une pièce de monnaie pour laquelle la probabilité d'obtenir PILE vaut  $\frac{2}{3}$ .

On suppose donnée un espace probabilisé muni d'une probabilité *P* modélisant cette expérience.

Soit *n* un entier naturel supérieur ou égal à 2. On dit qu'il y a apparition d'un double PILE au rang *n* si on obtient PILE au  $(n-1)$ -ième lancer et PILE au *n*-ième lancer.

On note :

- pour tout entier  $n \geq 1$ ,  $F_n$  l'événement « on obtient FACE au *n*-ième lancer »;
- pour tout entier  $n \geq 2$ ,  $D_n$  l'événement « on obtient un double PILE au rang *n* **pour la première fois** » ;
- pour tout entier  $n \ge 2$ ,  $v_n = P(D_n)$ . On conviendra que  $v_1 = 0$ .

Par exemple, si les lancers donnent successivement :

« PILE, FACE, FACE, FACE, PILE, FACE, PILE, PILE »

alors l'événement *D*<sup>8</sup> est réalisé.

- **1/** On lance *n* fois de suite la pièce de monnaie. On appelle *X* la variable aléatoire égale au nombre de PILE obtenus au cours de ces *n* lancers.
	- **a/** Déterminer la loi de *X* (*une réponse argumentée est attendue*). Préciser l'ensemble  $X(\Omega)$  des valeurs prises par la variable aléatoire *X* ainsi que la valeur de  $P(X = k)$  lorsque  $k \in X(\Omega)$ .
	- **b**/ Donner la valeur de l'espérance  $E(X)$  et de la variance  $V(X)$  de la variable aléatoire *X*.
- **2/** On lance indéfiniment la pièce. On note *Y* le rang d'apparition du premier PILE, s'il apparaît.
	- **a/** Déterminer la loi de *Y* (*une réponse argumentée est attendue*). Préciser l'ensemble  $Y(\Omega)$  des valeurs prises par la variable aléatoire *Y* ainsi que la valeur de  $P(Y = k)$  lorsque  $k \in Y(\Omega)$ .
	- **b**/ Donner la valeur de l'espérance  $E(Y)$  et de la variance  $V(Y)$  de la variable aléatoire *Y* .
- **3/** Calculer *v*<sup>2</sup> et *v*3. Vérifier que :

$$
v_3 = \frac{1}{3}v_2 + \frac{2}{9}v_1.
$$

*Rappelons que l'on a convenu que*  $v_1 = 0$ *.* 

**4/** Soit *n* ě 2. On suppose qu'au premier lancer, PILE est obtenu et on souhaite la réalisation de l'événement  $D_{n+2}$ .

Quel est alors le résultat du second lancer ? À l'issue de ces deux premiers lancers, combien de lancers reste-t-il à effectuer pour que  $D_{n+2}$  puisse se réaliser ?

*Les réponses devront être justifiées.*

En déduire que :

$$
P_{\overline{F_1}}(D_{n+2}) = \frac{1}{3}v_n.
$$

**5/** Pour  $n \ge 2$ , justifier que :

$$
P_{F_1}(D_{n+2}) = v_{n+1}.
$$

<span id="page-20-0"></span>**6/** À l'aide de la formule des probabilités totales, montrer que :

$$
\forall n \geq 2, \quad v_{n+2} = \frac{1}{3}v_{n+1} + \frac{2}{9}v_n.
$$

*En outre, d'après la question*  $\textbf{II}/3/$ *, cette formule est vraie pour*  $n = 1$ *.* **7/** À l'aide de la partie **I/**, justifier que :

$$
\forall n \geqslant 1, \quad P(D_n) = \frac{4}{9} \left[ \left( \frac{2}{3} \right)^{n-1} - \left( -\frac{1}{3} \right)^{n-1} \right].
$$

**8/** Pour tout entier  $n \ge 2$ , on note  $E_n$  l'événement « il n'y a pas eu deux PILE consécutifs au cours des *n* premiers lancers ».

Exprimer l'événement  $\overline{E_n}$  en fonction des événements  $D_2, \ldots, D_n$ . En déduire que :

$$
P(E_n) = 1 - \sum_{k=2}^{n} v_k.
$$

**9/** Calculer la limite de  $P(E_n)$  lorsque  $n \to +\infty$ .

#### **Exercice 3 (probabilités continues)**

On considère les fonctions  $f, g$  et  $h$  définies respectivement sur  $R$  par :

$$
\forall x \in \mathbb{R}, \quad f(x) = \frac{2}{1 + e^x}, \qquad g(x) = -2\ln\left(1 + e^{-x}\right)
$$

$$
h(x) = \begin{cases} \frac{2e^x}{\left(1 + e^x\right)^2} & \text{si } x \ge 0\\ 0 & \text{si } x < 0 \end{cases}
$$

**1/** Soit  $x \ge 0$ . Calculer  $f'(x)$  et  $g'(x)$  puis vérifier que :

$$
h(x) = -f'(x)
$$
 et  $f(x) = g'(x)$ .

**2/** Soit  $A \ge 0$ . Justifier que :

$$
\int_0^A h(x) \, \mathrm{d}x = 1 - f(A).
$$

Que vaut  $\int^A$  $\int_0^x f(x) dx$ ?

**3/** Soit  $A \ge 0$ . À l'aide d'une intégration par parties, montrer que :

$$
\int_0^A x \cdot h(x) \, dx = -Af(A) + g(A) - g(0).
$$

**4/** La fonction *h* est-elle continue en 0 ? *Une réponse argumentée est attendue.* **5/** Prouver que *h* est une densité de probabilité.

> Dans toute la suite de l'exercice, on désigne par *Z* une variable aléatoire dont *h* est une densité.

**6/** Démontrer que la fonction de répartition *H* de *Z* est définie sur R par :

$$
\begin{cases}\n\text{si } x \ge 0, & H(x) = \frac{e^x - 1}{e^x + 1} \\
\text{si } x < 0, & H(x) = 0.\n\end{cases}
$$

**7/** Calculer les probabilités suivantes :

$$
P(Z \ge \ln(2)), \quad P(\ln(2) \le Z \le \ln(8)) \quad \text{et} \quad P_{[Z \ge \ln(2)]}(Z \le \ln(8))
$$

*On donnera les résultats sous la forme de fractions irréductibles.*

**8/** Déterminer la médiane de *Z*, c'est-à-dire la valeur de *x* pour laquelle

$$
H(x) = \frac{1}{2}.
$$

**9/** Établir que *Z* possède une espérance et donner la valeur de  $E(Z)$ .

– fin de l'énoncé –

### <span id="page-22-0"></span>**3 ESC 2014, énoncé**

#### **Exercice 1 (suites et matrices)**

On considère les matrices  $N =$  $\sqrt{ }$  $\sqrt{2}$ 721 361 967 ˛  $\int, I =$  $\sqrt{ }$  $\sqrt{2}$ 100 010 001  $\left| \begin{array}{cc} \end{array} \right|$  et  $M = \frac{1}{20}N$ .

On pose :  $A = N - 4I$  et  $B = N - 12I$ .

- **1/** Vérifier que  $AB = BA = 0$ . En déduire que :  $NA = 12A$  et que  $NB = 4B$ .
- **2/** On considère les suites  $(a_n)_{n \in \mathbb{N}}$  et  $(b_n)_{n \in \mathbb{N}}$  définies par  $a_0 = \frac{1}{8}$ ,  $b_0 = -\frac{1}{8}$  et les relations :

 $a_{n+1} = 12a_n$  et  $b_{n+1} = 4b_n$  pour tout  $n \in \mathbb{N}$ 

**a/** Montrer par récurrence que pour tout entier naturel *n*, on a :

$$
N^n = a_n A + b_n B
$$

- **b**/ Quel est le type des suites  $(a_n)_{n\in\mathbb{N}}$  et  $(b_n)_{n\in\mathbb{N}}$ ? Déterminer, pour tout entier naturel *n*, des expressions de  $a_n$  et de  $b_n$  en fonction de *n*.
- **c**/ Montrer que :  $M^n = \frac{1}{8}$  $\sqrt{3}$ 5  $\int^n A - \frac{1}{8}$  $\sqrt{1}$ 5  $\bigg\}$ <sup>n</sup> *B* pour tout entier naturel *n*.
- **3/** Un particulier a acheté une poule. La poule pond chaque semaine entre 0 et 3 œufs. Si une semaine donnée, la poule ne pond pas d'œuf, son propriétaire décide de la manger à la fin de la semaine (elle ne pondra donc plus d'œufs les semaines suivantes). On note pour tout entier *n* non nul,
	- *U<sup>n</sup>* l'événement « la poule est vivante lors de la *n*-ème semaine et pond un œuf » ;
	- *D<sup>n</sup>* l'événement « la poule est vivante lors de la *n*-ème semaine et pond deux œufs » ;
	- *T<sup>n</sup>* l'événement « la poule est vivante lors de la *n*-ème semaine et pond trois œufs ».

On note  $u_n$ ,  $d_n$  et  $t_n$  leurs probabilités respectives. On suppose que la première semaine la poule pond un œuf puis que pour tout entier naturel non nul, on a :

$$
\begin{cases}\n u_{n+1} = \frac{7}{20}u_n + \frac{1}{10}d_n + \frac{1}{20}t_n \\
 d_{n+1} = \frac{3}{20}u_n + \frac{3}{10}d_n + \frac{1}{20}t_n \\
 t_{n+1} = \frac{9}{20}u_n + \frac{3}{10}d_n + \frac{7}{20}t_n\n\end{cases}
$$
\nOn note  $X_n$  la matrice  $\begin{pmatrix} u_n \\ d_n \\ t_n \end{pmatrix}$ .

- <span id="page-23-0"></span>**a**/ Justifier que :  $X_{n+1} = MX_n$ , pour tout entier  $n \ge 1$ .
- **b/** Montrer que :  $X_n = M^{n-1}X_1$ , pour tout entier  $n \ge 1$ .
- **c**/ $\text{En}$  déduire que pour tout  $n \geq 1$ :

$$
u_n = \frac{3}{8} \left(\frac{3}{5}\right)^{n-1} + \frac{5}{8} \left(\frac{1}{5}\right)^{n-1}; \quad d_n = \frac{3}{8} \left(\frac{3}{5}\right)^{n-1} - \frac{3}{8} \left(\frac{1}{5}\right)^{n-1};
$$
  
et  $t_n = \frac{9}{8} \left(\frac{3}{5}\right)^{n-1} - \frac{9}{8} \left(\frac{1}{5}\right)^{n-1}$ 

- **d**/ Que représente le nombre  $1 (u_n + d_n + t_n)$ ?
- **e/** Vérifier que pour tout entier  $n \geq 1$  on a :

$$
u_n + 2d_n + 3t_n = \frac{9}{2} \left(\frac{3}{5}\right)^{n-1} - \frac{7}{2} \left(\frac{1}{5}\right)^{n-1}
$$

Montrer que la série  $\sum$  $\sum_{n\geqslant 1}$  $(u_n + 2d_n + 3t_n)$  converge et calculer sa somme. Que représente ce nombre ?

#### **Exercice 2 (suite et fonctions)**

On considère la fonction *f* définie sur R par :  $f(x) = x - 2 + e^{-x}$ . On note C sa représentation graphique dans un repère orthonormé.

- **1/ a/** Calculer  $\lim_{x \to +\infty} f(x)$ . Montrer que la courbe C admet en  $+\infty$  une droite asymptote  $\mathcal{D}$  d'équation  $y = x - 2$ .
	- **b**/ Calculer  $\lim_{x \to -\infty} f(x)$  puis  $\lim_{x \to -\infty}$  $f(x)$  $\frac{1}{x}$ . Que pouvez-vous dire sur le comportement asymptotique de la courbe de  $f$  en  $-\infty$  ?
- **2** Calculer  $f'(x)$  pour tout réel *x*. Dresser le tableau des variations de *f* en y faisant figurer les limites en  $-\infty$  et en  $+\infty$ .
- **3/** Justifier que C coupe l'axe des abscisses en exactement deux points d'abscisses *α* et *β*, le premier étant positif, le deuxième étant négatif. On donne  $e \approx 2, 7$ . Prouver que  $\alpha \in [1, 2]$ .
- **4/** Tracer l'allure de C et de D. On donne  $\alpha \approx 1,84$  et  $\beta \approx -1,14$ .
- **5/** On considère la fonction *g* définie sur R par :  $g(x) = 2 e^{-x}$  et la suite  $(u_n)_{n \in \mathbb{N}}$ définie par  $u_0 = 1$  et  $u_{n+1} = g(u_n)$  pour tout entier naturel *n*.
	- **a**/ Montrer que pour tout réel *x*, on a :  $g(x) = x$  si et seulement si  $f(x) = 0$ .
	- **b/** Calculer la dérivée de *g*. En déduire le sens de variation de *g*. Montrer alors que  $1 \leq u_n \leq 2$  pour tout entier naturel *n*.
	- **c**/ Établir que pour tout réel *x* appartenant à  $[1, 2] : 0 \leq g'(x) \leq \frac{1}{e}$ .

<span id="page-24-0"></span>**d/** En déduire, en appliquant l'inégalité des accroissements finis que :

$$
|u_{n+1} - \alpha| \leqslant \frac{1}{e} |u_n - \alpha|
$$

pour tout entier naturel *n*.

**e/** Montrer par récurrence que :  $|u_n - \alpha| \leq \frac{1}{e^n}$  pour tout entier naturel *n*. Calculer  $\lim_{n \to +\infty} u_n$ .

#### **Exercice 3 (probabilités discrètes)**

Un immeuble est constitué de 3 étages. Dans le hall de l'immeuble on peut accéder à un ascenseur qui distribue chaque étage. 5 personnes montent ensemble dans l'ascenseur. On suppose que chacune d'elles souhaite monter à l'un des trois étages de manière équiprobable et indépendamment des 4 autres. On suppose également que l'ascenseur dessert les étages demandés dans l'ordre et qu'il ne revient pas en arrière.

On note *X*<sup>1</sup> la variable aléatoire égale au nombre de personnes s'arrêtant à l'étage numéro 1, *X*<sup>2</sup> la variable aléatoire égale au nombre de personnes s'arrêtant à l'étage numéro 2 et *X*<sup>3</sup> celle égale au nombre de personnes s'arrêtant à l'étage numéro 3.

- **1/ a/** Reconnaître la loi de  $X_1$ . Décrire l'ensemble  $X_1(\Omega)$  des valeurs prises par *X*<sub>1</sub>. Donner  $P(X_1 = k)$  pour chaque *k* appartenant à *X*<sub>1</sub>( $\Omega$ ).
	- **b**/ Donner  $E(X_1)$  et  $V(X_1)$ .
	- $c$ / Expliquer pourquoi  $X_2$  et  $X_3$  suivent la même loi que  $X_1$ .
- **2/ a/** Justifier que  $X_1 + X_2 + X_3 = 5$ .
	- **b**/ En déduire la probabilité  $P((X_1 = 0) \cap (X_2 = 0)).$
	- **c/** Montrer que la probabilité que l'ascenseur ne s'arrête qu'une fois est  $\frac{1}{81}$ .
- **3/** On considère la variable aléatoire *Z* égale au nombre d'arrêts de l'ascenseur. D'après **2/c/** on a  $P(Z = 1) = \frac{1}{81}$ . Déterminer l'ensemble  $Z(\Omega)$  des valeurs prises par *Z*.
- **4/** Soit *Y*<sup>1</sup> la variable aléatoire de Bernoulli égale à 1 si l'ascenseur s'arrête au premier étage et à 0 sinon. On définit de même les variables aléatoires *Y*<sup>2</sup> et *Y*<sup>3</sup> pour les étages 2 et 3.
	- **a**/ Justifier que  $P(Y_1 = 0) = P(X_1 = 0)$ .
	- **b**/ En déduire  $P(Y_1 = 1)$  puis  $E(Y_1)$ . On admet que  $Y_2$  et  $Y_3$  suivent la même loi que *Y*<sup>1</sup> et qu'elles ont donc la même espérance.
	- **c**/ Exprimer *Z* en fonction de  $Y_1, Y_2$  et  $Y_3$ . Calculer  $E(Z)$  et vérifier que

$$
E(Z) = \frac{211}{81}.
$$

#### <span id="page-25-0"></span>**Exercice 4 (probabilités continues)**

Soit *n* un entier naturel supérieur ou égal à 1. On considère la fonction *f<sup>n</sup>* définie sur R par :

$$
f_n(t) = (n+1)(n+2)t^n(1-t)
$$
 si  $t \in [0,1]$  et  $f_n(t) = 0$  sinon

- **1/ a/** Vérifier que *f<sup>n</sup>* est continue sur R.
	- **b**/ Calculer  $\int_0^1$ 0  $t^{n}(1-t) dt$ .
	- **c/** En déduire que *f<sup>n</sup>* est une densité de probabilité.

Dans la suite de l'exercice on utilisera les fonctions  $f_n$  pour  $n = 1$ ,  $n = 2$  et  $n = 3$ .

**2/** Madame A doit se rendre de Paris à Londres en train. Le haut-parleur de la gare annonce pour son train un retard de moins d'une heure. On admet que la variable aléatoire *X* égale à la durée (en heures) du retard admet pour densité de probabilité la fonction *f*1. C'est-à-dire :

$$
f_1(t) = 6t(1-t)
$$
 si  $t \in [0,1]$  et  $f_1(t) = 0$  sinon

Soit *F*<sup>1</sup> la fonction de répartition de *X*.

- **a/** Déterminer l'expression de  $F_1(x)$  lorsque  $x < 0$  puis lorsque  $x > 1$ . Justifier que pour tout  $x \in [0, 1], F_1(x) = 3x^2 - 2x^3$ .
- **b/** Quelle est la probabilité que le train ait moins d'une demi-heure de retard ?
- **c/** Quelle est la probabilité que le train ait un retard compris entre un quart d'heure et une demi-heure ?
- **d/** La haut-parleur annonce que l'on sait que le retard sera inférieur à une demi-heure. Quelle est la probabilité qu'il soit supérieur à un quart d'heure ?
- **3/ a**/ Vérifier que  $tf_1(t) = \frac{1}{2}f_2(t)$  pour tout réel *t*. En déduire l'espérance de *X*. **b**/ Exprimer  $t^2 f_1(t)$  en fonction de  $f_3(t)$  pour tout réel *t*. En déduire  $E(X^2)$ puis  $V(X)$ .
- **4/** Une fois que le train arrive à Paris, il continue à prendre du retard sur le chemin entre Paris et Londres. On nomme *Y* la variable aléatoire égale au retard en heures pris par le train durant ce trajet. On suppose que *Y* admet pour densité la fonction *g* définie sur R par :

$$
g(t) = \frac{3}{4}e^{-\frac{3}{4}t}
$$
 si  $t \in [0, +\infty[$  et  $g(t) = 0$  sinon

- $a$  De quelle loi usuelle reconnaissez-vous une densité ? Calculer  $E(Y)$ .
- **b/** Soit *Z* le retard total que cumule le train en arrivant à Londres. Exprimer *Z* en fonction de *X* et de *Y* . En déduire la durée moyenne en heures du retard de Mme A lors de son arrivée à Londres.

$$
-
$$
 FIN DE L'ÉNONCÉ  $-$ 

## Les épreuves corrigées des grandes écoles commerciales

Mathématiques problèmes corrigés HEC 2012-2013 option économique - Tome 34, C. Lebœuf 97827298-81917 Mathématiques problèmes corrigés HEC 2012-2013 option scientifique - Tome 33, C. Lebœuf 97827298-81894 Mathématiques problèmes corrigés HEC 2010-2011 option économique - Tome 32, J. Mallet, M. Miternique 97827298-65900 Mathématiques problèmes corrigés HEC 2010-2011 option scientifique - Tome 31, C. Lebœuf 97827298-65870 Mathématiques problèmes corrigés HEC 2008-2009 option économique - Tome 30, J. Mallet, M. Miternique 97827298-51279 Mathématiques problèmes corrigés HEC 2008-2009 option scientifique - Tome 29 - C. Lebœuf 97827298-51248 Mathématiques problèmes corrigés HEC 2006-2007 option économique - Tome 28 - ECE, J. Mallet, M. Miternique 97827298-37631 Mathématiques problèmes corrigés HEC 2006-2007 option scientifique - Tome 27 - ECS, C. Lebœuf 97827298-37624 Mathématiques problèmes corrigés HEC 2002-2007 option technologique - Tome 1 - ECT, Cl. Huet 97827298-35712 Mathématiques problèmes corrigés HEC 1998-2001 option économique - Tome 22 - ECE, J. Mallet, M. Miternique 97827298-07122 Mathématiques problèmes corrigés HEC 1998-2001 option scientifique - Tome 21 - ECS, C. Lebœuf 97827298-07115

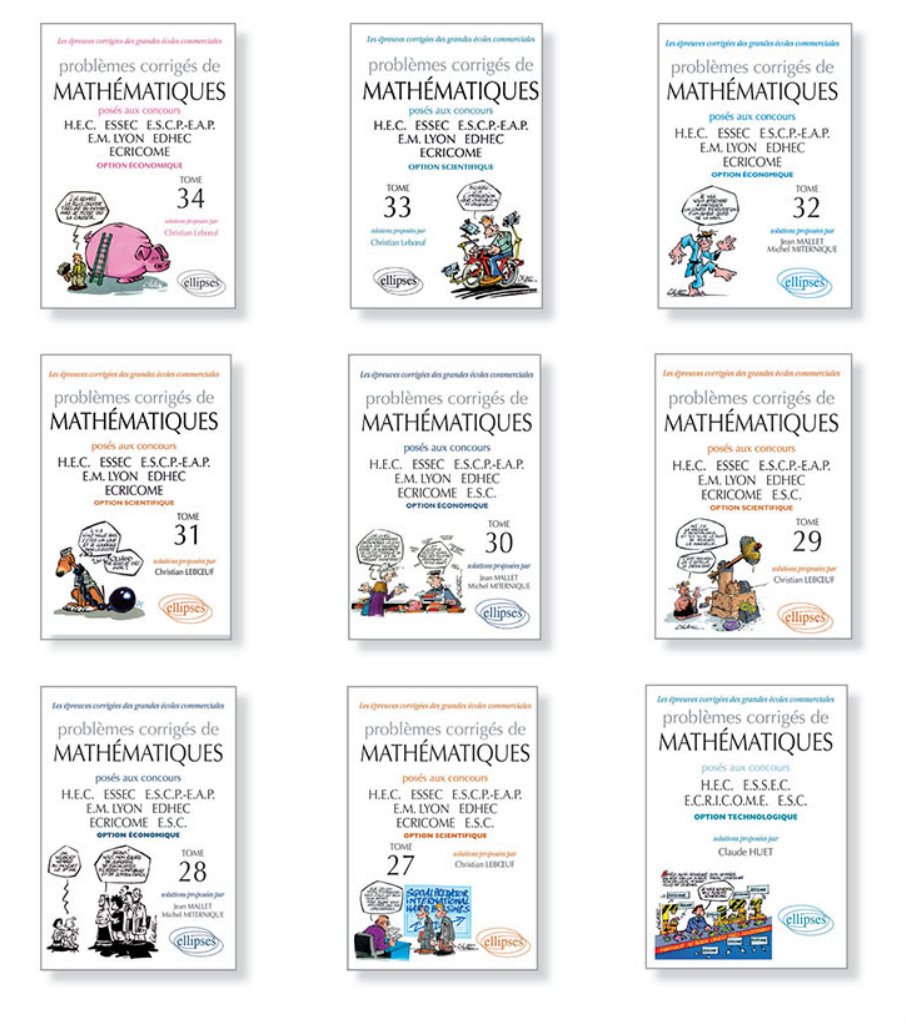

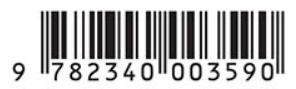

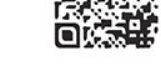

www.editions-ellipses.fr